## ПРАВИТЕЛЬСТВО САНКТ-ПЕТЕРБУРГА КОМИТЕТ ПО НАУКЕ И ВЫСШЕЙ ШКОЛЕ

СПб ГБПОУ «Петровский колледж»

# РАБОЧАЯ ПРОГРАММА УЧЕБНОЙ ДИСЦИПЛИНЫ

Инженерная компьютерная графика

для специальности 09.02.08 Интеллектуальные интегрированные системы среднего профессионального образования

> Санкт-Петербург 2023

#### Аннотация

Рабочая программа учебной дисциплины разработана на основе Федерального<br>рственного собразовательного стандарта по специальности среднего государственного образовательного стандарта по специальности среднего (далее – СПО) 09.02.08 интегрированные системы

Разработчики:

Федорова Г.Н.

## **СОДЕРЖАНИЕ**

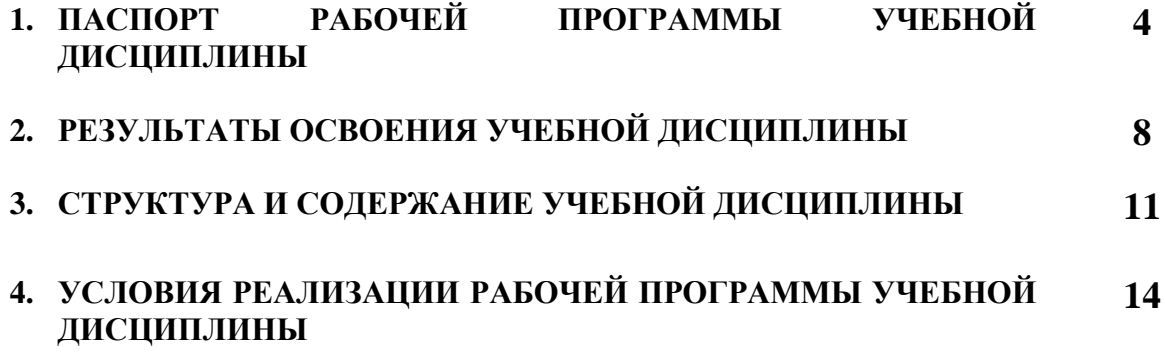

## **1. ПАСПОРТ РАБОЧЕЙ ПРОГРАММЫ УЧЕБНОЙ ДИСЦИПЛИНЫ**

**1.1. Место дисциплины в структуре основной профессиональной образовательной программы:** Общепрофессиональный цикл.

## **2. РЕЗУЛЬТАТЫ ОСВОЕНИЯ УЧЕБНОЙ ДИСЦИПЛИНЫ**

### **2.1. Цель и планируемые результаты освоения дисциплины:**

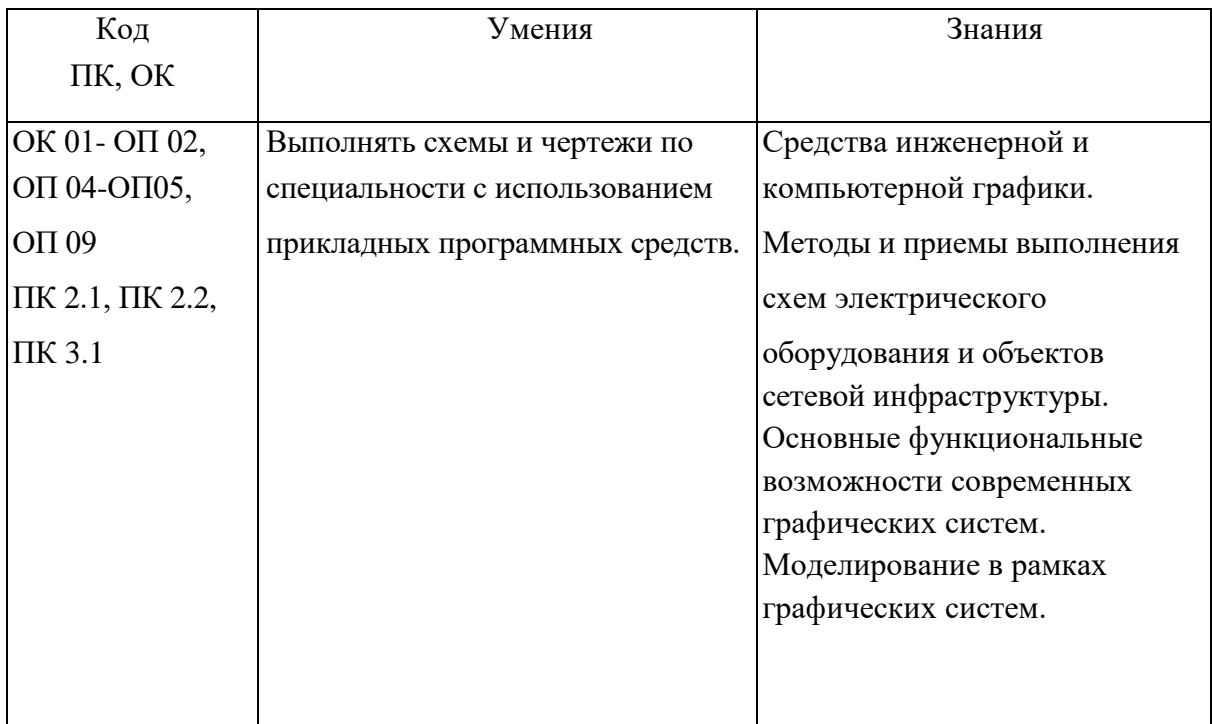

# **3. СТРУКТУРА И СОДЕРЖАНИЕ УЧЕБНОЙ ДИСЦИПЛИНЫ**

# **3.1. Объем учебной дисциплины и виды учебной работы**

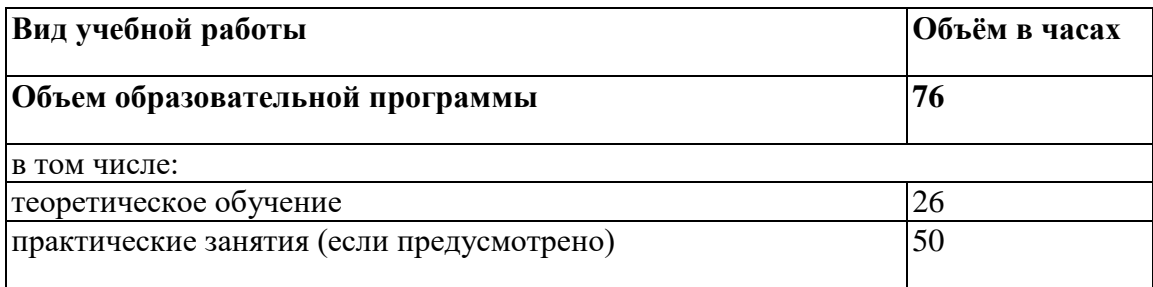

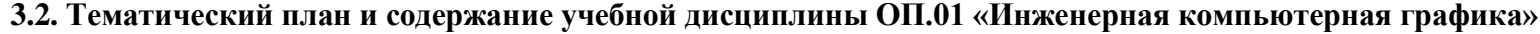

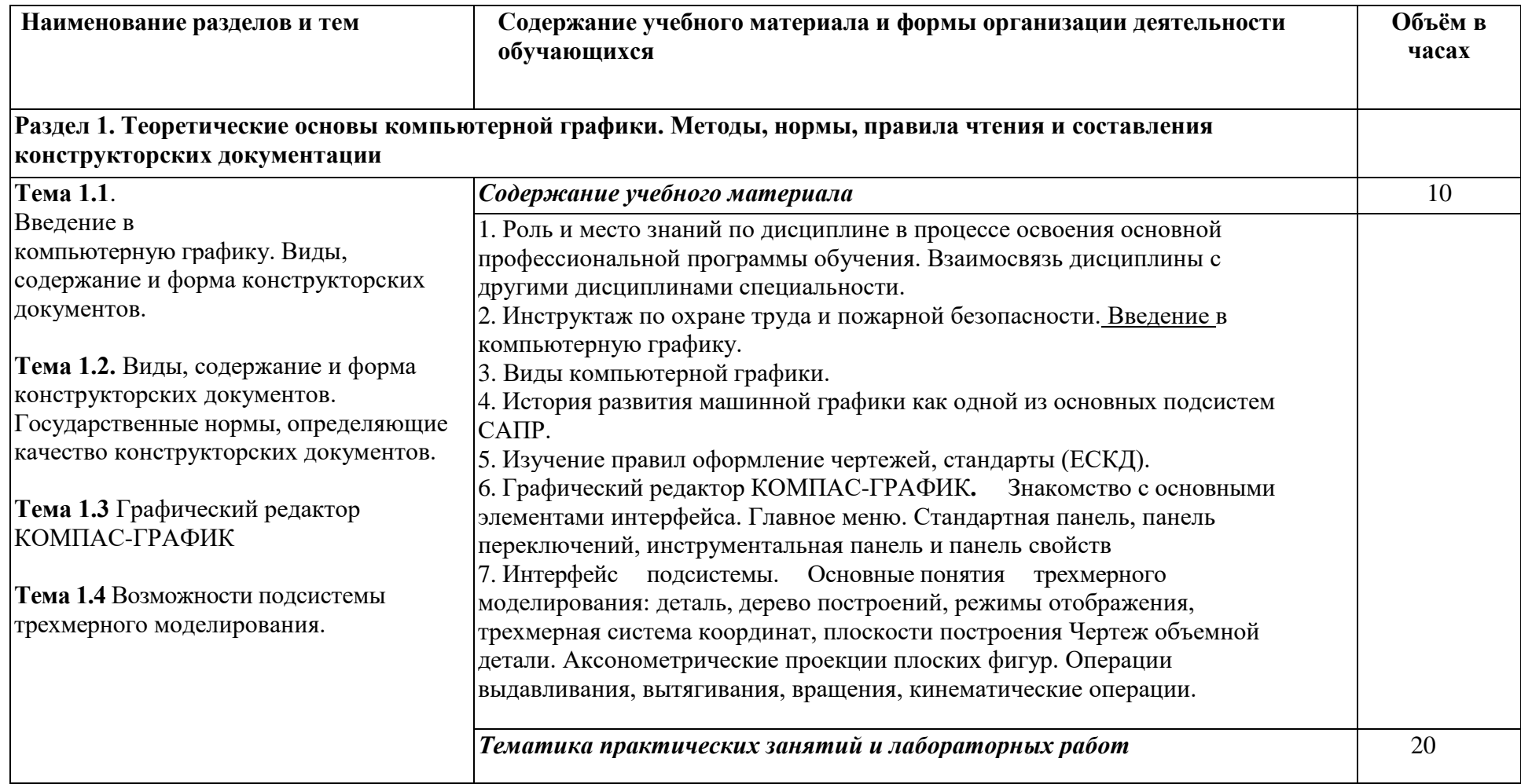

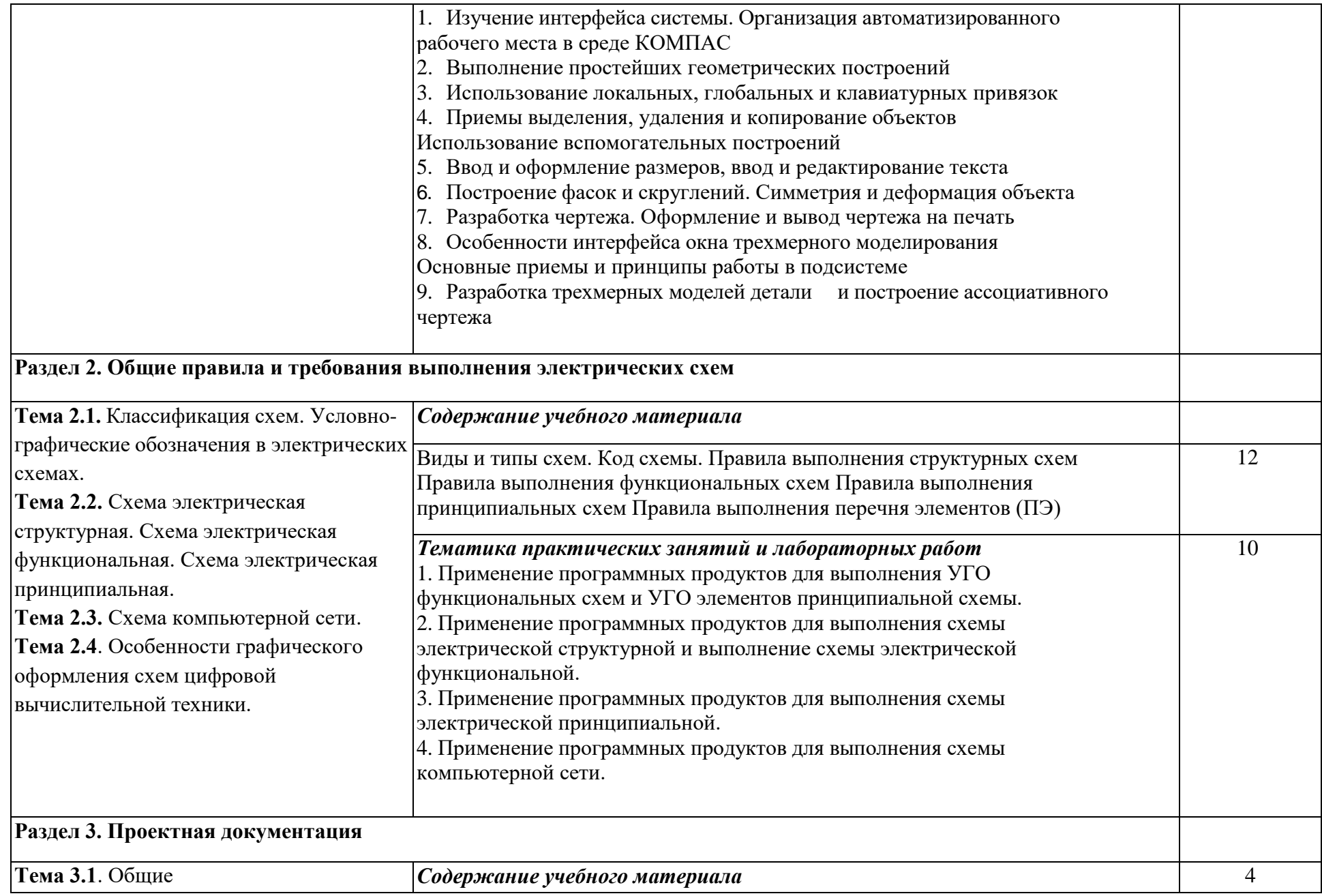

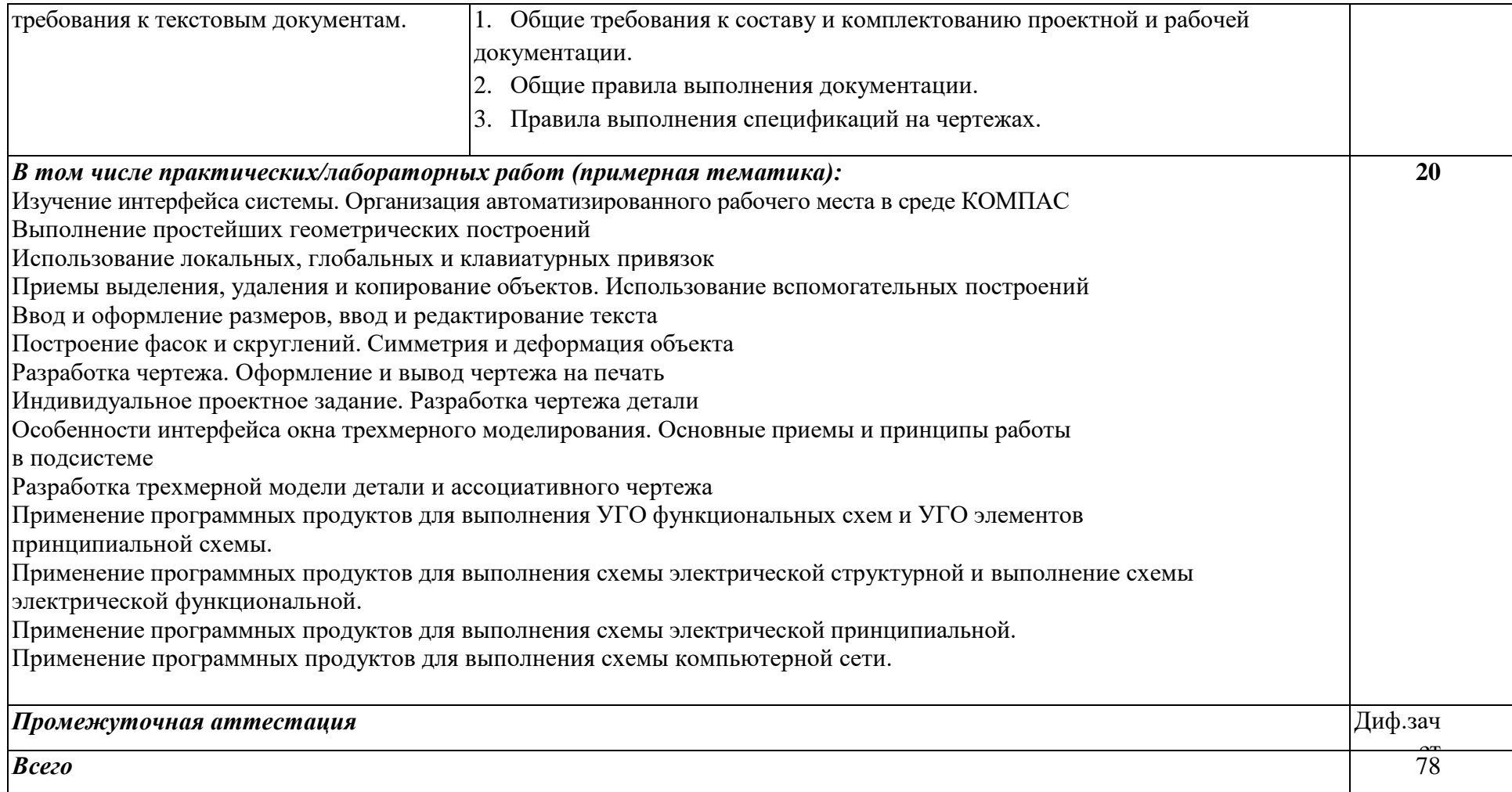

### **4.УСЛОВИЯ РЕАЛИЗАЦИИ РАБОЧЕЙ ПРОГРАММЫ УЧЕБНОЙ ДИСЦИПЛИНЫ**

### **4.1. Для реализации программы учебной дисциплины должны быть предусмотрена следующие специальные помещения:**

Лаборатория «Инженерной и компьютерной графики»:

компьютеры с лицензионным программным обеспечением, ПК(AmdA10/16GB/250GB) – 26 шт, Компас  $3\mu - 26$  лиц, Nanocad – 26 лиц, MS Office 2016 + Visio или новее/Аналог (P7), PDF просмоторщик, проектор, проекционный экран – 1 шт., проектор – 1 шт., посадочные места по количеству обучающихся – 26 мест,

рабочее место преподавателя – 1 шт.

### **4.2. Информационное обеспечение реализации программы**

Для реализации программы библиотечный фонд образовательной организации должен иметь печатные и/или электронные образовательные и информационные ресурсы, рекомендуемых для использования в образовательном процессе

### **4.2.1. Печатные издания**

- 1) Инженерная и компьютерная графика : учебник и практикум для СПО / Р. Р. Анамова [и др.] ; под общей редакцией Р. Р. Анамовой, С. А. Леоновой, Н. В. Пшеничновой. — Москва : Издательство Юрайт, 2023. — 246 с. — URL: https://urait.ru/bcode/513184
- 2) Инженерная 3D-компьютерная графика в 2 т. Том 1 : учебник и практикум для СПО / А. Л. Хейфец, А. Н. Логиновский, И. В. Буторина, В. Н. Васильева ; под редакцией А. Л. Хейфеца. — Москва : Издательство Юрайт, 2023. — 328 с. — URL: https://urait.ru/bcode/516876
- 3) Инженерная 3D-компьютерная графика в 2 т. Том 2 : учебник и практикум для СПО / А. Л. Хейфец, А. Н. Логиновский, И. В. Буторина, В. Н. Васильева ; под редакцией А. Л. Хейфеца. — Москва : Издательство Юрайт, 2023. — 279 с. — URL: https://urait.ru/bcode/516877
- 4) Колошкина И. Е. Компьютерная графика : учебник и практикум для СПО / И. Е. Колошкина, В. А. Селезнев, С. А. Дмитроченко. — Москва : Издательство Юрайт, 2023. — 233 с. — URL: https://urait.ru/bcode/510043
- 5) Березина Н. А. Инженерная графика : учебное пособие / Н. А. Березина. Москва : КноРус, 2022. — 271 с. — ISBN 978-5-406-10095-0. — URL: https://book.ru/book/944162
- 6) Кувшинов Н. С. Инженерная и компьютерная графика. : учебник / Н. С. Кувшинов, Т. Н. Скоцкая. — Москва : КноРус, 2023. — 234 с. — URL: https://book.ru/book/947029
- 7) Колесниченко Н. М. Инженерная и компьютерная графика : учебное пособие / Н. М. Колесниченко, Н. Н. Черняева. - Москва ; Вологда : Инфра-Инженерия, 2021. - 236 с. - URL: https://znanium.com/catalog/product/183311
- **8)** Ивлев А. Н. Инженерная компьютерная графика / А. Н. Ивлев, О. В. Терновская. Санкт-Петербург : Лань, 2023. — 260 с. — URL: https://e.lanbook.com/book/302222